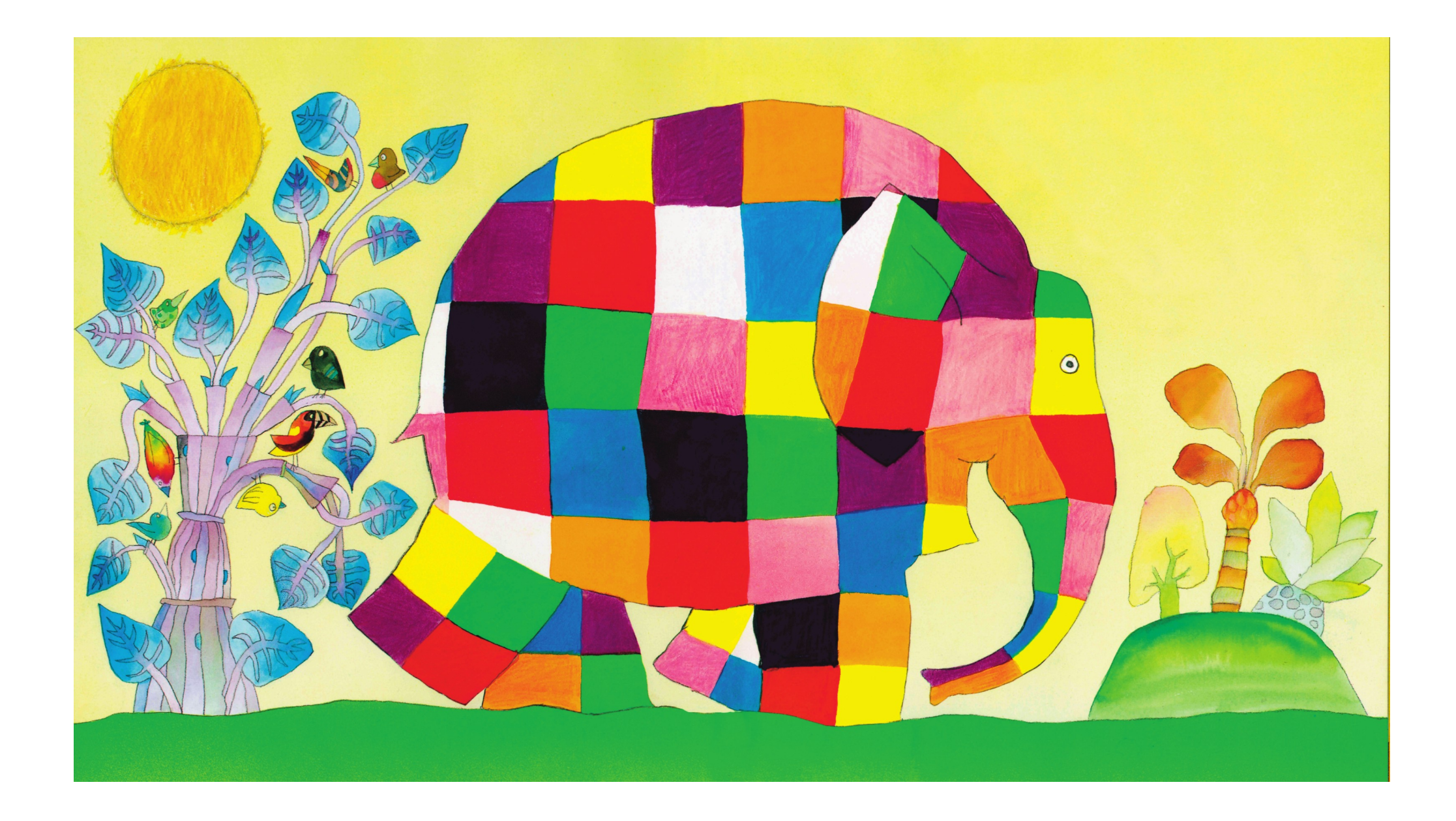

◈

 $\begin{matrix} \phi \\ \phi \end{matrix}$ 

◈

 $\blacklozenge$ 

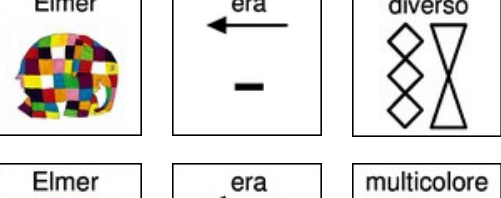

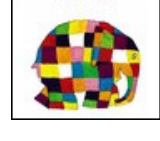

 $\circledast$ 

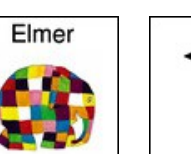

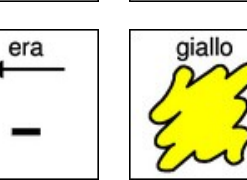

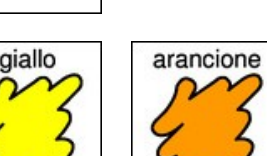

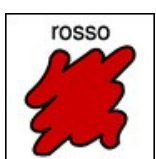

elefante

NO

 $\overline{\bullet}$ 

O

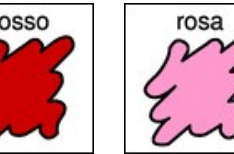

 $\overline{\bullet}$ 

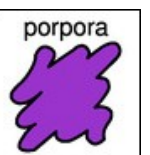

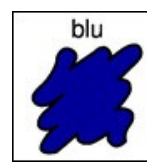

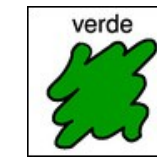

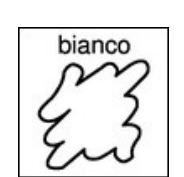

Elmer

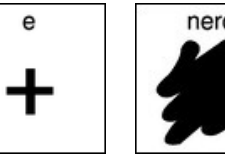

non

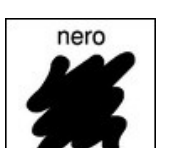

era

 $\overline{\phantom{0}}$ 

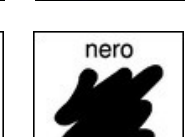

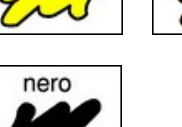

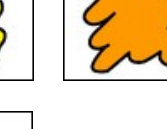

color

 $\sqrt{r}$ 

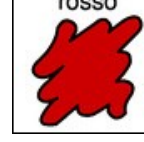

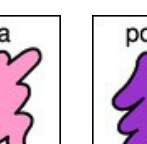

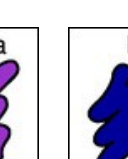

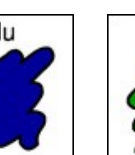

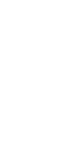

 $\overline{4}$ 

◈